# **Problemas con fracciones**

## **1. Todo , Parte , Fracción**

**Ejemplo:** en una clase de 25 alumnos, 20 han aprobado, lo que supone 4/5 de aprobados.

*Parte Todo* =*Fracción ;* **20**

$$
\begin{array}{|c|c|}\n\hline\n20 & 4 \\
\hline\n25 & 5\n\end{array}
$$

#### **Tipo 1: Cálculo de la parte.**

En una clase de 28 alumnos, 5/7 han aprobado un examen. ¿Cuántos han aprobado?

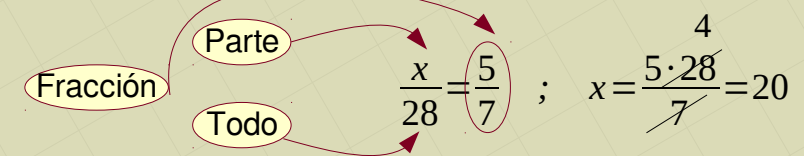

#### **Tipo 2**: **Cálculo de la fracción**

En un examen han aprobado 18 de los 28 alumnos de una clase. ¿Qué fracción ha aprobado?

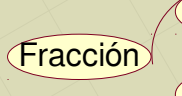

$$
\text{Parte}\n \quad \frac{18}{28} = \text{se simplifica} = \boxed{\frac{9}{14}}
$$

### **Tipo 3: Cálculo del total.**

En un examen han aprobado 18 alumnos, lo que supone 2/3 del total de alumnos. ¿Cuántos alumnos hay en la clase?

| Fraction                        | Parte | 18 | 2 | 9 |
|---------------------------------|-------|----|---|---|
| $x = \frac{18 \cdot 3}{2} = 27$ |       |    |   |   |

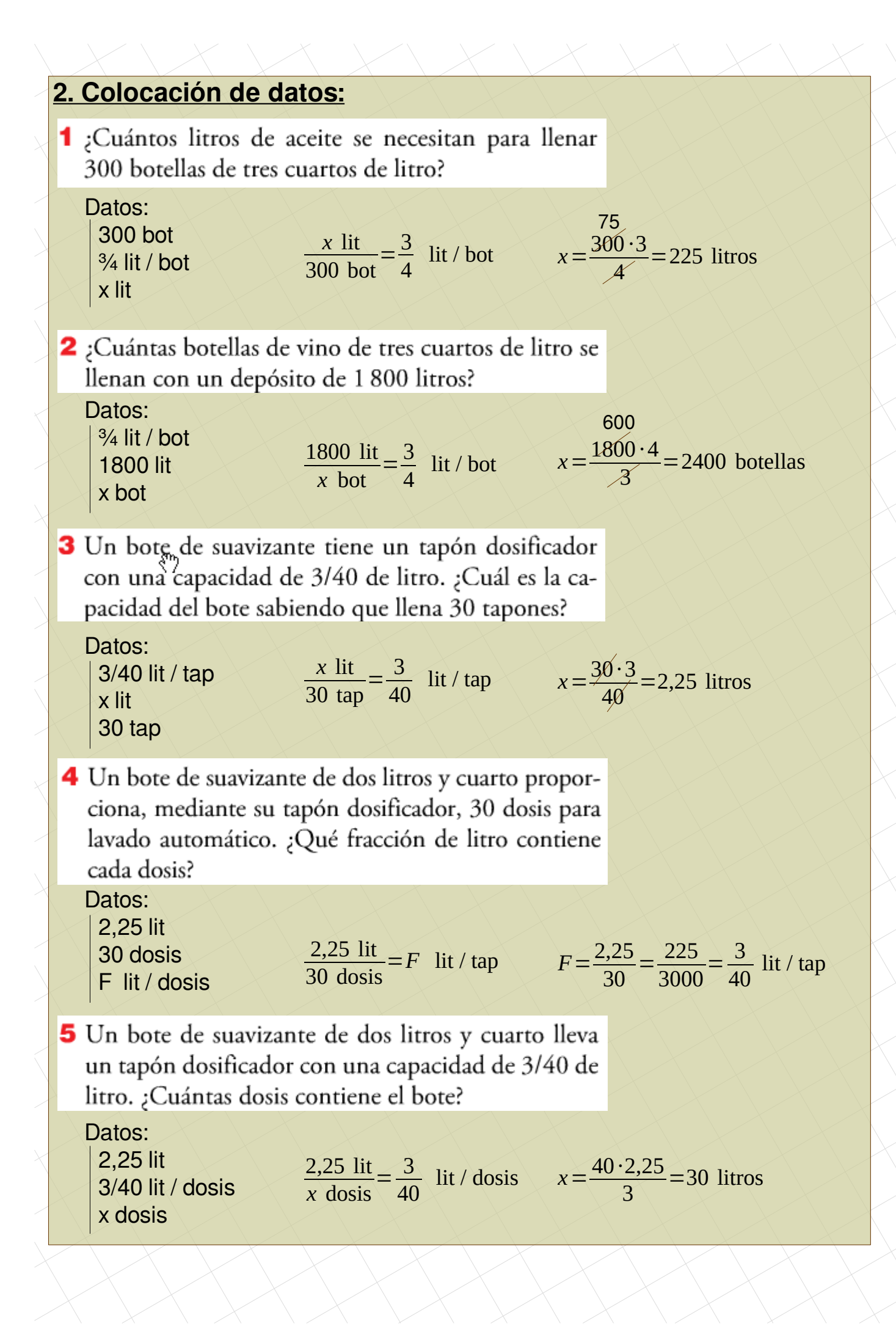

#### **Fracciones. Potencias**

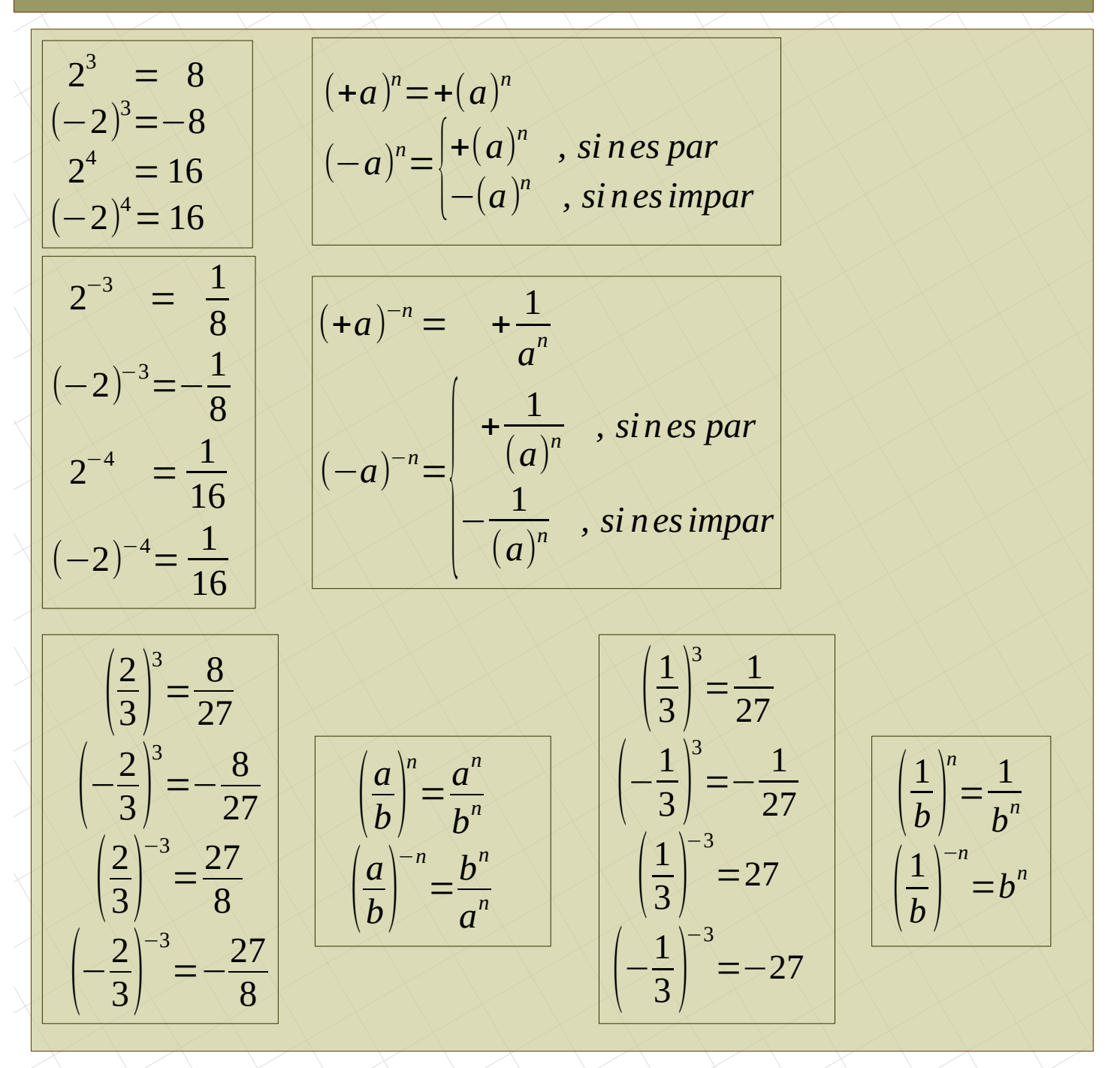

Ejercicios: Calcula simplificando cuando se pueda

a. 
$$
(-3)^2 + (-3)^{-2}
$$
  
\nb.  $\left(\frac{3}{2}\right)^2 - \left(\frac{3}{2}\right)^{-2}$   
\nc.  $\left(\frac{1}{2}\right)^{-3} \cdot \left(\frac{2}{5}\right)^{-2}$   
\nd.  $\left(\frac{1}{4} - \frac{1}{2}\right)^3 \cdot \left(\frac{2}{5} + 1\right)^{-2}$